# HOW TO DE-STRESS the DATAJam

**The following steps have been taken from Tony Robol's "DataJam Manual" in the section titled "How to Conduct a Data Jam Project: A Summary." Click [here](https://static1.squarespace.com/static/513777bbe4b0aafa8d406eb4/t/6186cb633ae329480fd7dc40/1636223853714/Data+Jam+Manual.pdf)  for the manual.**

- Have each team member come up with a potential question!
- Make the question *specific*!
- Click **[here](https://static1.squarespace.com/static/513777bbe4b0aafa8d406eb4/t/61c4d5e38a44691824c19db2/1640289775830/Writing+an+Effective+Data+Jam+Research+Question.pdf)** for tips on how to form a research question with **examples**!

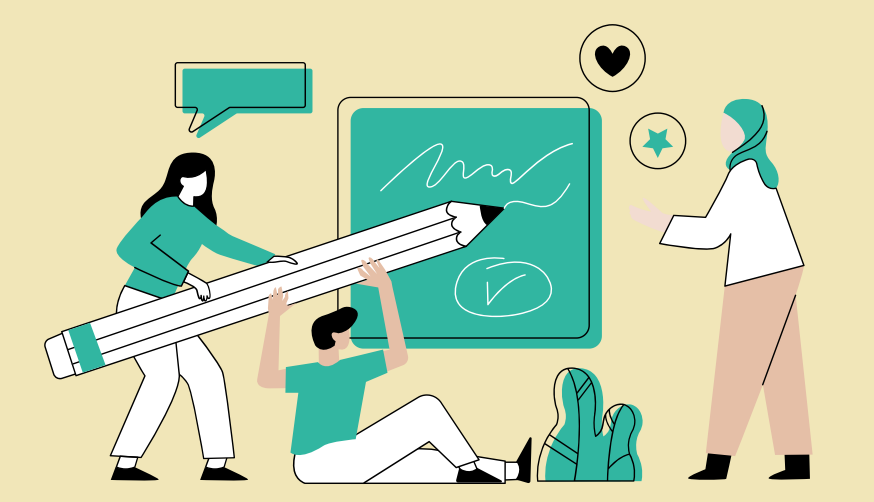

- Give everyone a voice at the table!
- There are **NO** bad ideas.
- Having multiple topics to start exploring gives your team the most flexibility.

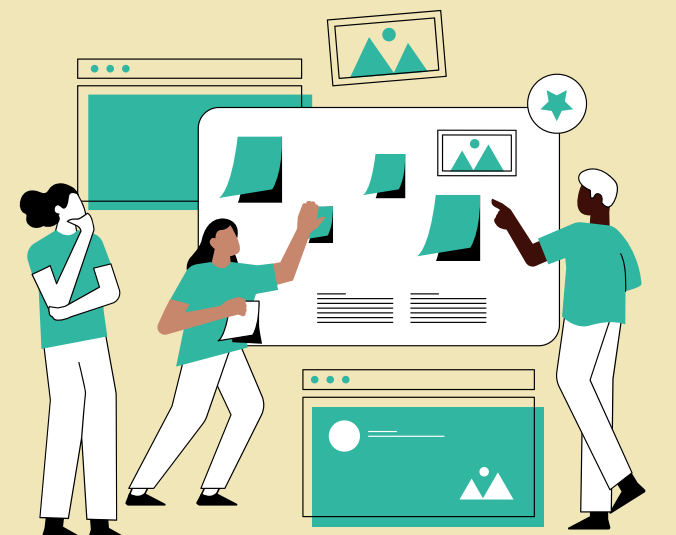

- Try to find datasets that are organized similarly.
- Click **[here](https://www.pghdataworks.org/resources)** for links to websites to search for datasets.

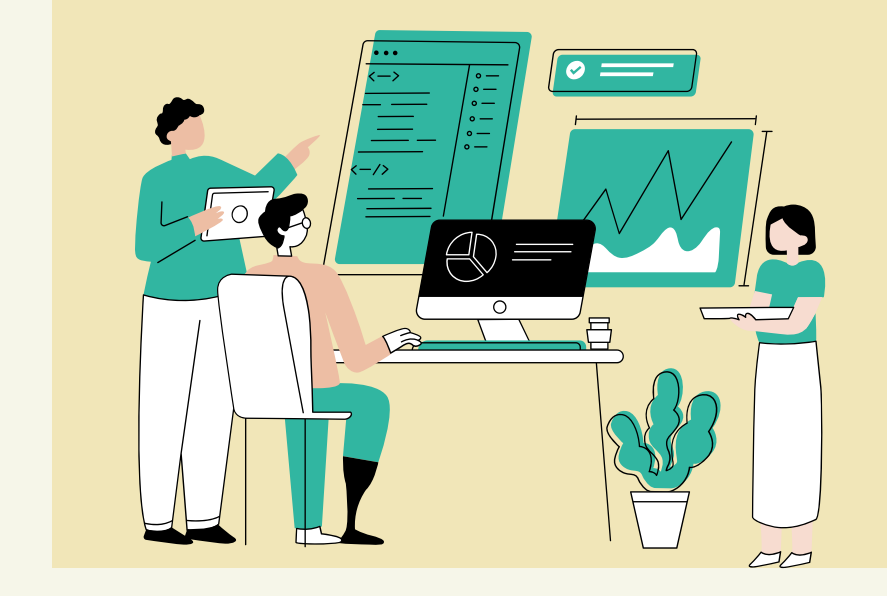

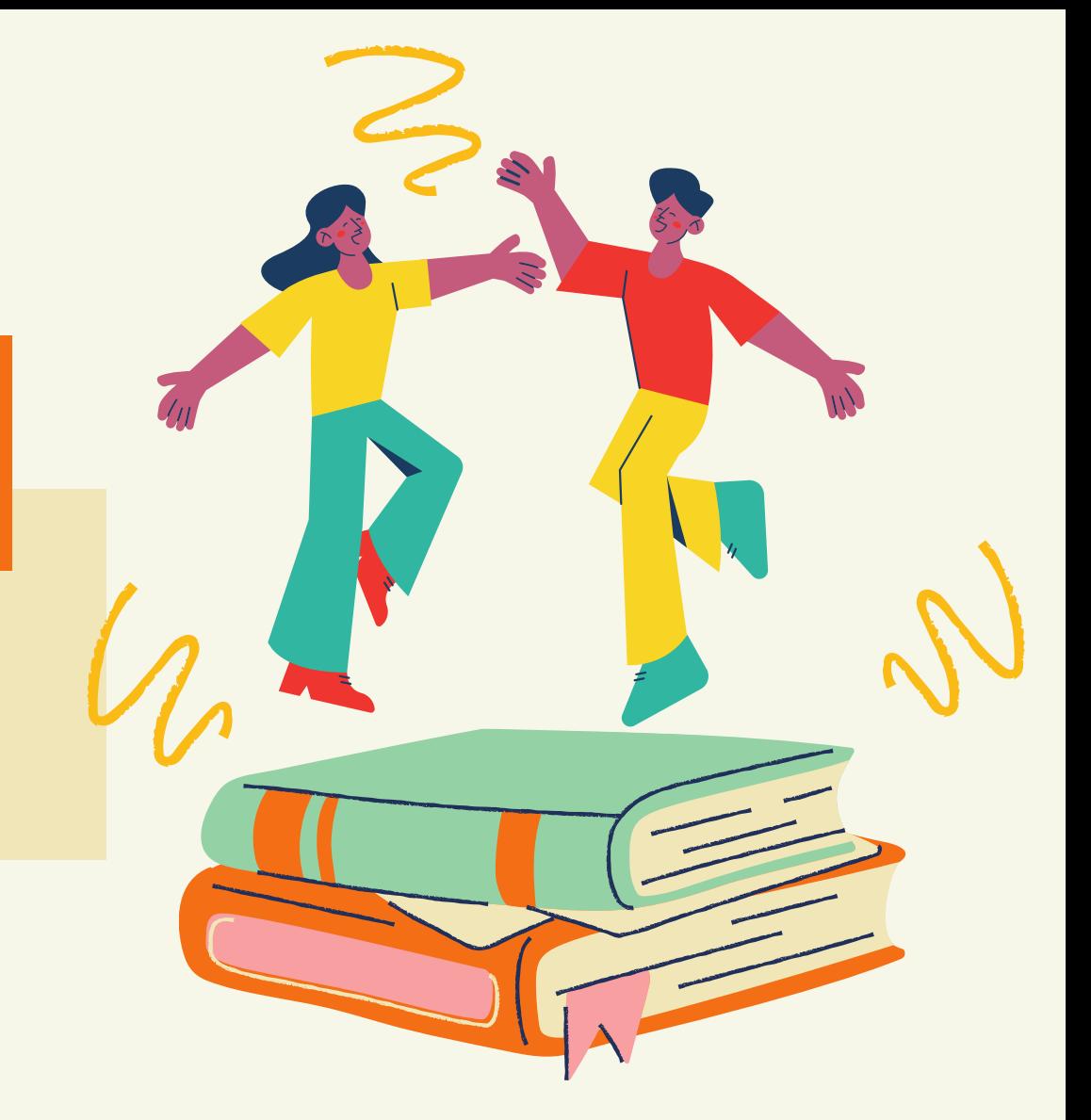

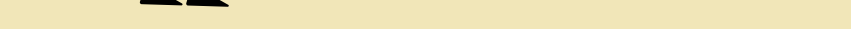

# #1 Exploring Topics

# #2 Writing Your Research Question

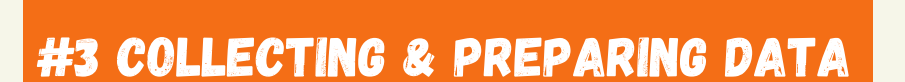

#### **Click here to check out the** Pittsburgh DataWorks Website!

Use Excel or Google Sheets to assist you in looking for missing/ incorrectly imputed data.

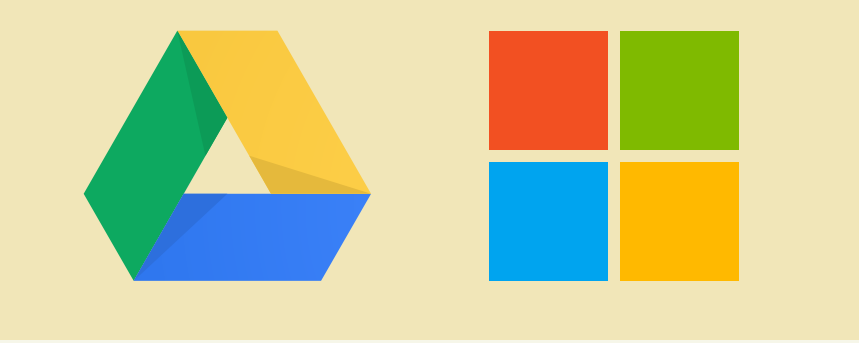

# #5 Analyzing your Data

- **Be creative!** You want to tell a story about your project.
- Clearly display research question and hypothesis on your poster.
- Explain why your research question is important.
- Click **[here](https://www.youtube.com/watch?v=W5a4xlGW14U)** to on what we mean by "Correlation not causation."

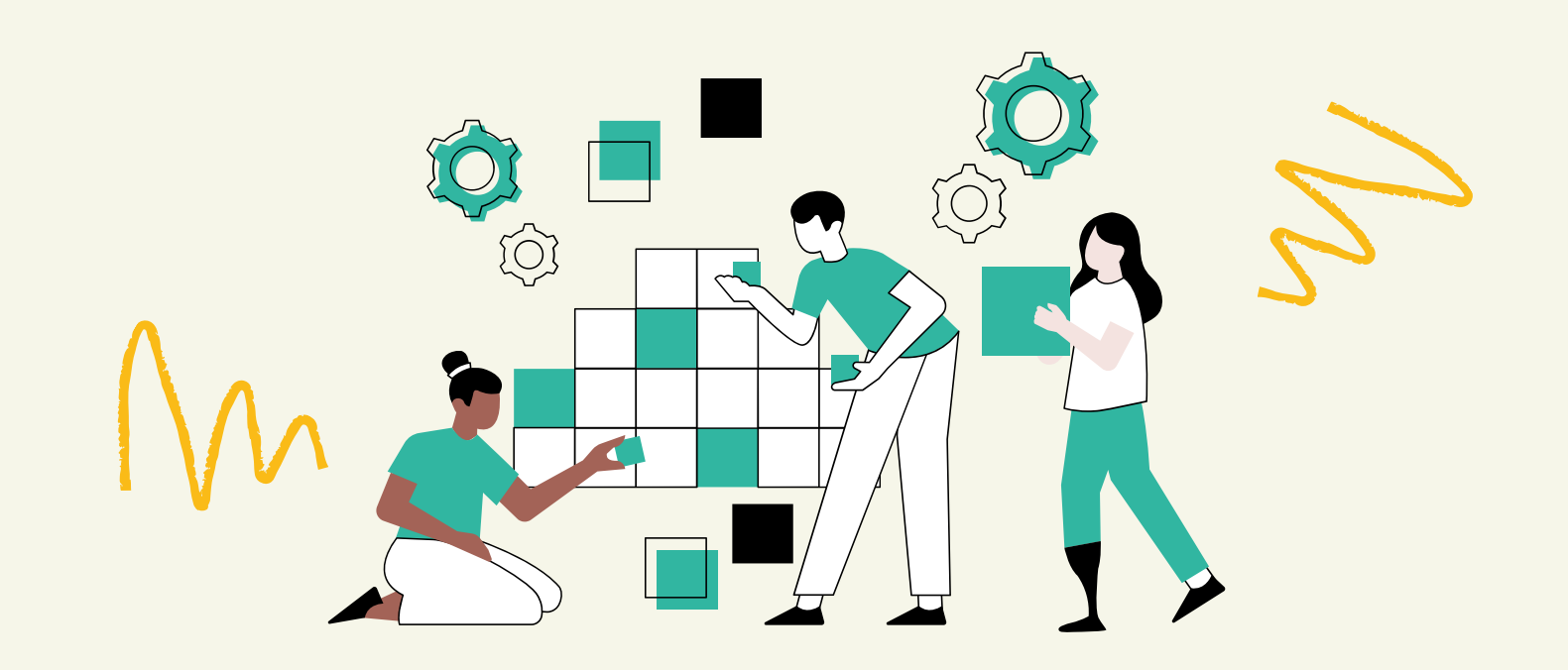

### #6 Interpreting Data and Writing Conclusions

# #4 Finalizing your Data

- Click **[here](https://www.pghdataworks.org/resources)** to watch a video on analyzing data with excel.
- Click **[here](https://youtu.be/-Aj833qV7Us)** for a Google Sheets demo.
- Click **[here](https://www.pghdataworks.org/resources)** for videos to learn how to display data with Tableau.

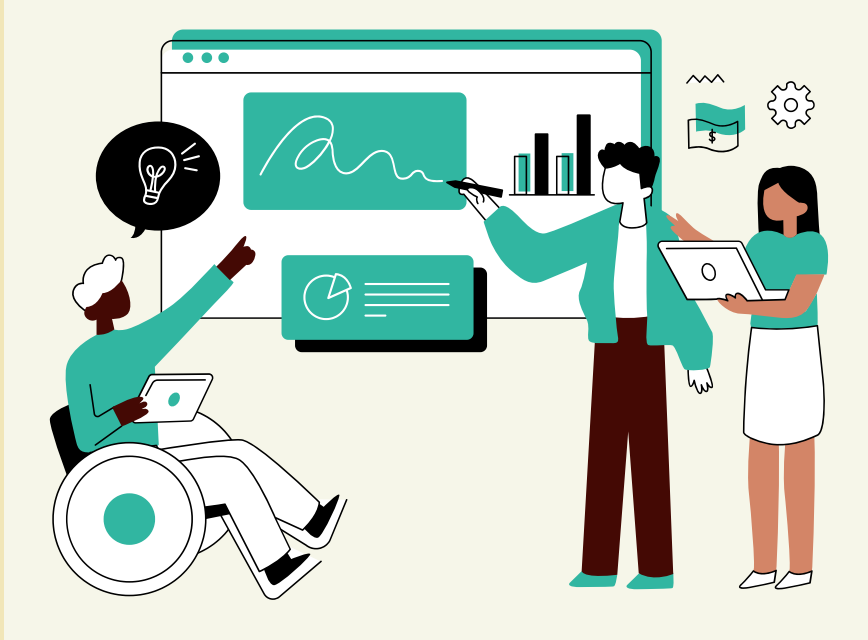

# Brainstorm a variety of topics!

# Keep an open mind! You might have to change your

Click **[here](https://youtu.be/qcIsa-Ongc4)** to watch an introductory video to the DataJam

#### You are the expert of your Data Jam Project!